### **CODE BEAM SF MAR 2018**

# **UNDERSTANDING ERLANG TERMS**

Boshan Sun (SUBSPLASH)

### **MYTH**

▸ Tail-recursive functions are much faster than bodyrecursive functions

## **HOW TO IMPLEMENT ERLANG'S TYPE SYSTEM?**

▸ Dynamic typing

#### $INFORMATION = BITS + CONTEXT$

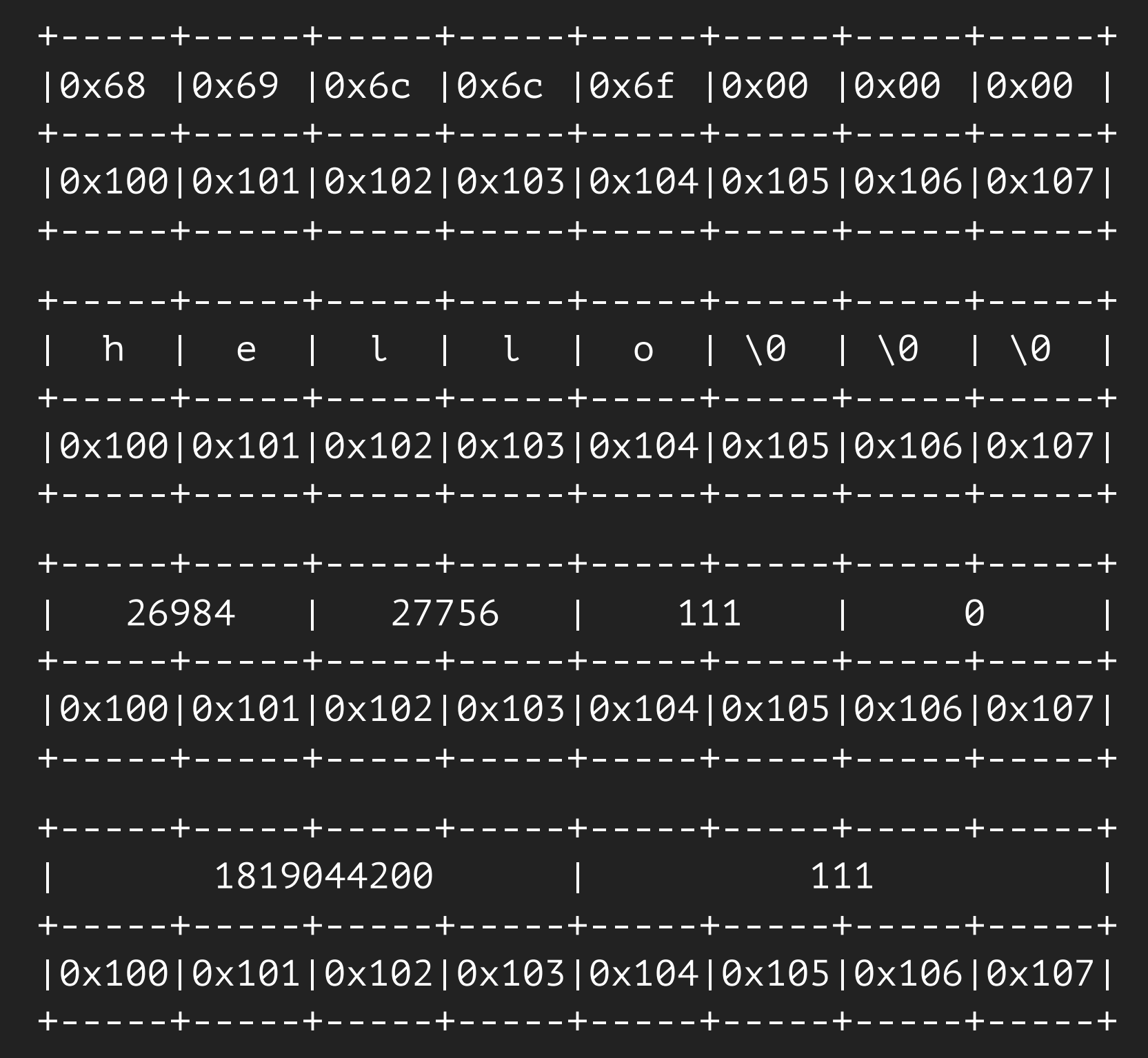

## **ERLANG'S BUILDING BLOCK(PARTIALLY)**

- ▸ Numbers
	- ▸ 1, 2, 100
	- ▸ 1.0, 3.14
- ▸ Atoms
	- ▸ ok, true, false
- ▸ Tuples
	- ▸ {}, {1, 2, 3}, {ok, 100}
- ▸ Lists
	- $\blacktriangleright$  [], [1, 2, 3]
- ▸ Maps
	- ▸ #{name => "Jon Snow", job => "King"}
- ▸ Binaries
	- ▶ <<"hello">>, <<1, 2, 3>>

### **A NAIVE IMPLEMENTATION**

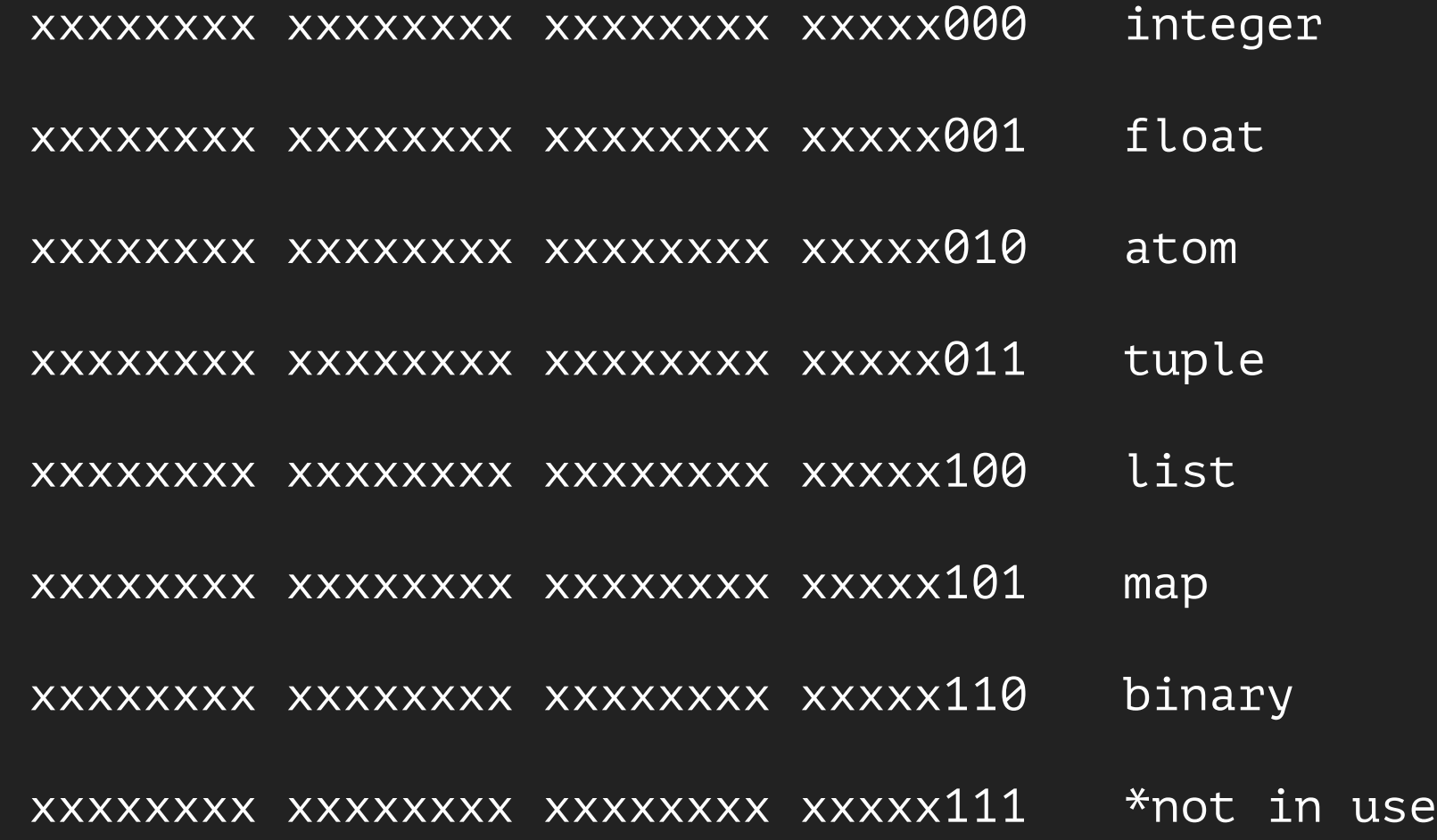

#### **ERLANG TERM**

/\* erts/emulator/beam/sys.h \*/ typedef unsigned long Eterm erts\_align\_attribute(sizeof(long));

xxxxxxxx xxxxxxxx xxxxxxxx xxxxxxxx 32-bits

xxxxxxxx xxxxxxxx xxxxxxxx xxxxxxxx xxxxxxxx xxxxxxxx xxxxxxxx xxxxxxxx 64-bits

### **DATA ALIGNMENT PROPERTY**

int  $i = 100$ ; printf("%p", &i);

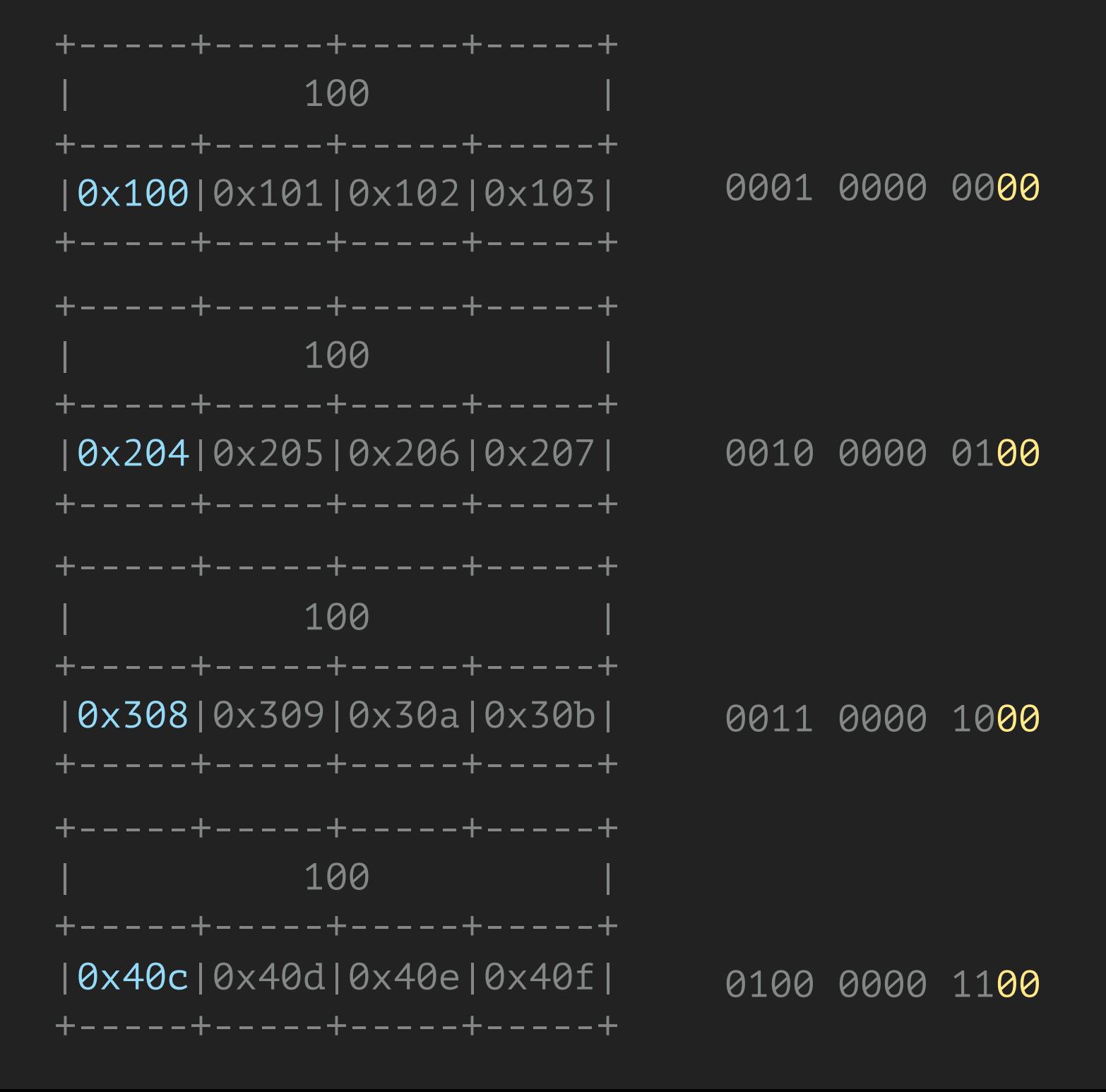

#### **A STAGED TAG SCHEME FOR ERLANG**

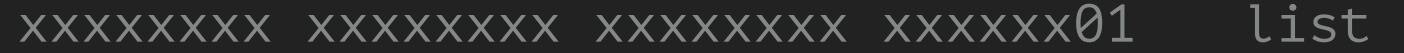

xxxxxxxx xxxxxxxx xxxxxxxx xxxxxx10 boxed xxxxxxxx xxxxxxxx xxxxxxxx xxxxxx00 header

- xxxxxxxx xxxxxxx xxxxxxxx xxxxxxxx11 \_ immediate 1
- xxxxxxxx xxxxxxxx xxxxxxxx xxxx0011 pid
- xxxxxxxx xxxxxxxx xxxxxxxx xxxx0111 port

xxxxxxxx xxxxxxxx xxxxxxxx xxxx1111 small int

xxxxxxxx xxxxxxx xxxxxxxx xxxxx1011 immediate 2 xxxxxxxx xxxxxxxxxxxxxxx xx001011 atom xxxxxxxx xxxxxxxx xxxxxxxx xx011011 catch 11111111 11111111 11111111 11111011 nil

#### **BOXED HEADER**

xxxxxxxx xxxxxxxx xxxxxxxx xxxxxx00 header xxxxxxxx xxxxxxxxxxxx xx000000 tuple xxxxxxxx xxxxxxxx xxxxxxxx xx000100 binary match context xxxxxxxx xxxxxxxx xxxxxxxx xx001000 pos big int xxxxxxxx xxxxxxxx xxxxxxxx xx001100 neg big int xxxxxxxx xxxxxxx xxxxxxxx xx010000 reference xxxxxxxx xxxxxxxx xxxxxxxx xx010100 function xxxxxxxx xxxxxxx xxxxxxxx xx011000 float xxxxxxxx xxxxxxx xxxxxxxx xx011100 export xxxxxxxx xxxxxxxx xxxxxxxx xx100000 refc binary xxxxxxxx xxxxxxxx xxxxxxxx xx100100 heap binary xxxxxxxx xxxxxxxx xxxxxxxx xx101000 sub binary xxxxxxxx xxxxxxx xxxxxxxx xx101100 \*not used xxxxxxxx xxxxxxxx xxxxxxxx xx110000 external pid xxxxxxxx xxxxxxxx xxxxxxxx xx110100 external port

xxxxxxxx xxxxxxx xxxxxxx xx111000 external reference

xxxxxxxx xxxxxxx xxxxxxxx xx111100 map

#### **IMMEDIATE 1**

xxxxxxxx xxxxxxxx xxxxxxxx xxxxxxxx11 immediate 1

- xxxxxxxx xxxxxxx xxxxxxxx xxxxx1111 small int
- xxxxxxxx xxxxxxxx xxxxxxxx xxxx0011 pid
- xxxxxxxx xxxxxxxx xxxxxxxx xxxx0111 port

#### **IMMEDIATE 1**

#### xxxxxxxx xxxxxxxx xxxxxxxx xxxxxx11 immediate 1

- xxxxxxxx xxxxxxxx xxxxxxxx xxxx1111 small int
- 
- 

#### **SMALL INT** xxxxxxxx xxxxxxxx xxxxxxxx xxxx1111

xxxxxxxx xxxxxxxx xxxxxxxx xxxx1111 32-bits

xxxxxxxx xxxxxxxx xxxxxxxx xxxxxxxx xxxxxxxx xxxxxxxx xxxxxxxx xxxx1111 64-bits

01111111 11111111 11111111 11111111 TMAX 32 10000000 00000000 00000000 00001111 TMIN 32 -134,217,728 - 134,217,727

01111111 11111111 11111111 11111111 11111111 11111111 11111111 11111111 TMAX 64 10000000 00000000 00000000 00000000 00000000 00000000 00000000 00001111 TMIN 64 -576,460,752,303,423,488 - 576,460,752,303,423,487

#### **IMMEDIATE 2**

#### xxxxxxxx xxxxxxxx xxxxxxxx xxxx1011 immediate 2

- xxxxxxxx xxxxxxxxxxxxxxx xx001011 atom
- xxxxxxxx xxxxxxxx xxxxxxxx xx011011 catch
- 11111111 11111111 11111111 11111011 nil

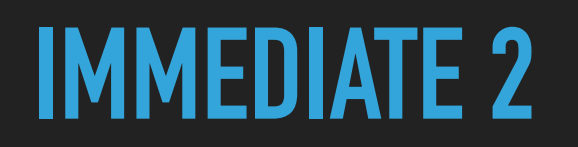

#### xxxxxxxx xxxxxxxx xxxxxxxx xxxx1011 immediate 2

- xxxxxxxx xxxxxxx xxxxxxxx xx001011 atom
- 
- 

xxxxxxxx xxxxxxxx xxxxxxxx xx001011

xxxxxxxx xxxxxxxx xxxxxxxx xx001011 32-bits

xxxxxxxx xxxxxxxx xxxxxxxx xxxxxxxx xxxxxxxx xxxxxxxx xxxxxxxx xx001011 64-bits

11111111 11111111 11111111 11001011 MAX 32 67,108,863

00000000 00000000 00000000 00011111 11111111 11111111 11111111 11001011 MAX 64 2,147,483,647

- Default 2^20 = 1,048,576
- ▸ Min 8192

**ATOM**

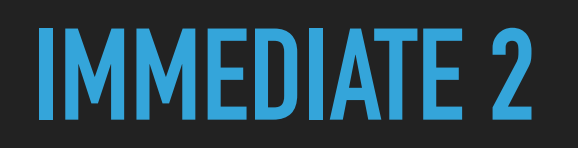

xxxxxxxx xxxxxxxx xxxxxxxx xxxx1011 immediate 2

- 
- 
- 11111111 11111111 11111111 11111011 nil

#### 11111111 11111111 11111111 11011011

#### 11111111 11111111 11111111 11001011 32-bits 11111111 11111111 11111111 11111111 11111111 11111111 11111111 11001011 64-bits

#### $\triangleright$   $\prod$

**NIL**

#### ▸ Not nil in Elixir

### **PRIMARY TAG**

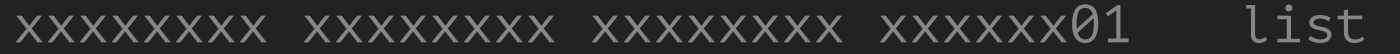

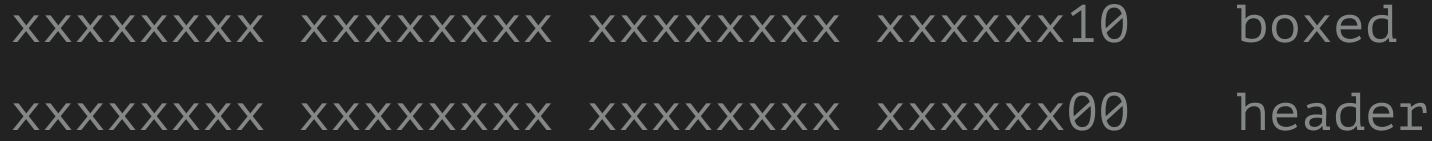

### **PRIMARY TAG**

#### xxxxxxxx xxxxxxxx xxxxxxxx xxxxxx01 list

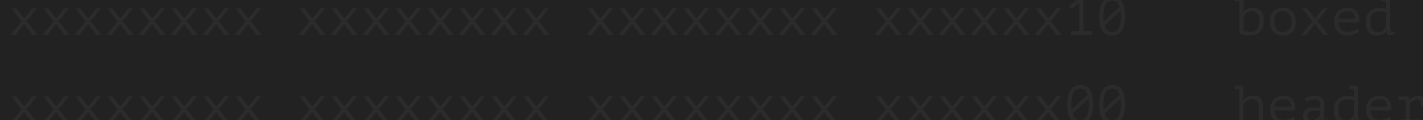

## **LIST(CONS)**

xxxxxxxx xxxxxxx xxxxxxxx xxxxxxx81

▸ car

▸ cdr

▸ [car | cdr]

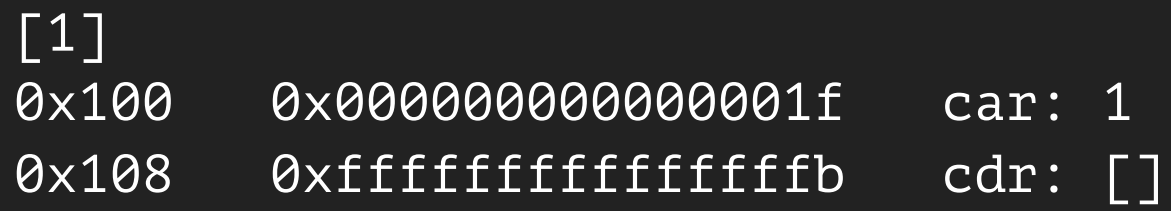

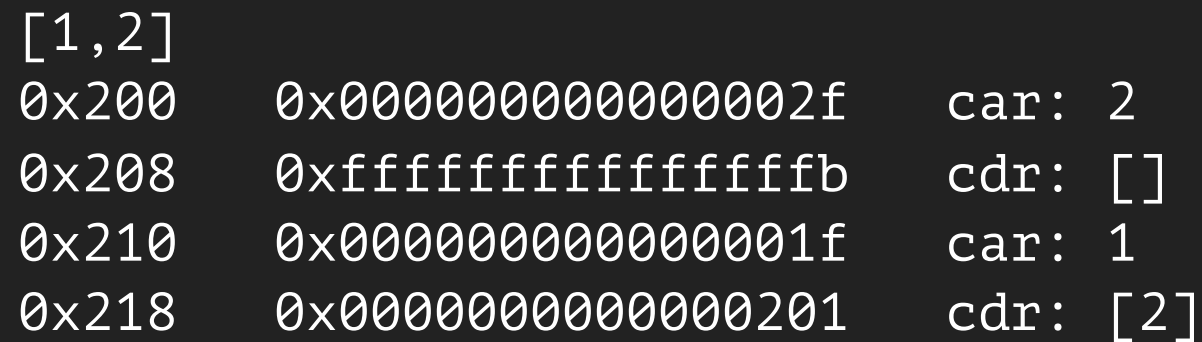

[] 0x300 0xfffffffffffffffb

### **PRIMARY TAG**

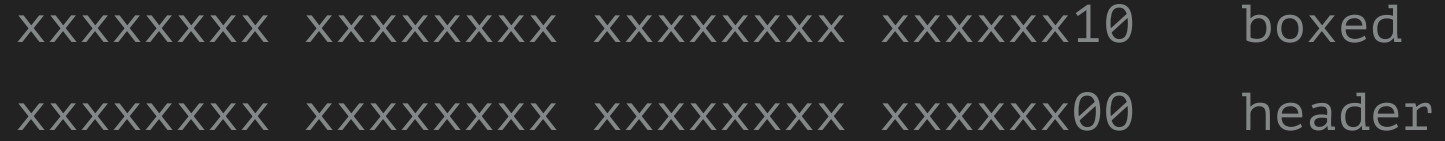

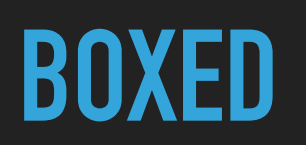

**BOXED** xxxxxxxx xxxxxxxx xxxxxxxx xxxxxx10

xxxxxxxx xxxxxxx xxxxxxxx xxxxxxx10 xxxxxxxx xxxxxxxx xxxxxxxx xxxxxx00

#### **BOXED HEADER**

xxxxxxx xxxxxxx xxxxxxxx xxxxxxx 00 header

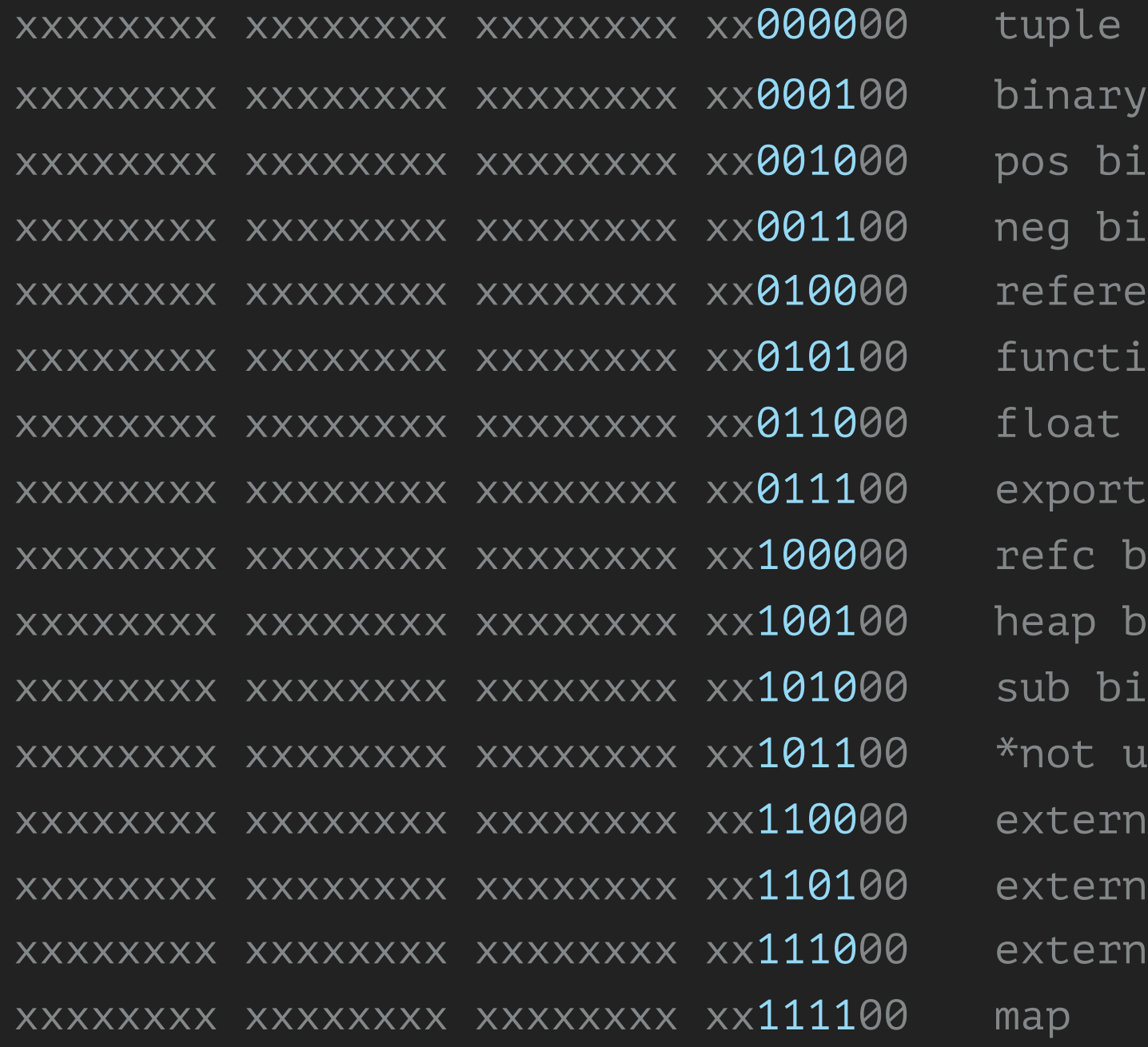

 $\tt tuple$ binary match context pos big int neg big int  $\mathop{\mathsf{reference}}$  $\operatorname{\small function}$ export refc binary neap binary sub binary  $*$ not used external pid external port external reference

#### **BOXED HEADER**

xxxxxxx xxxxxxxx xxxxxxxx xxxxxxx00 header

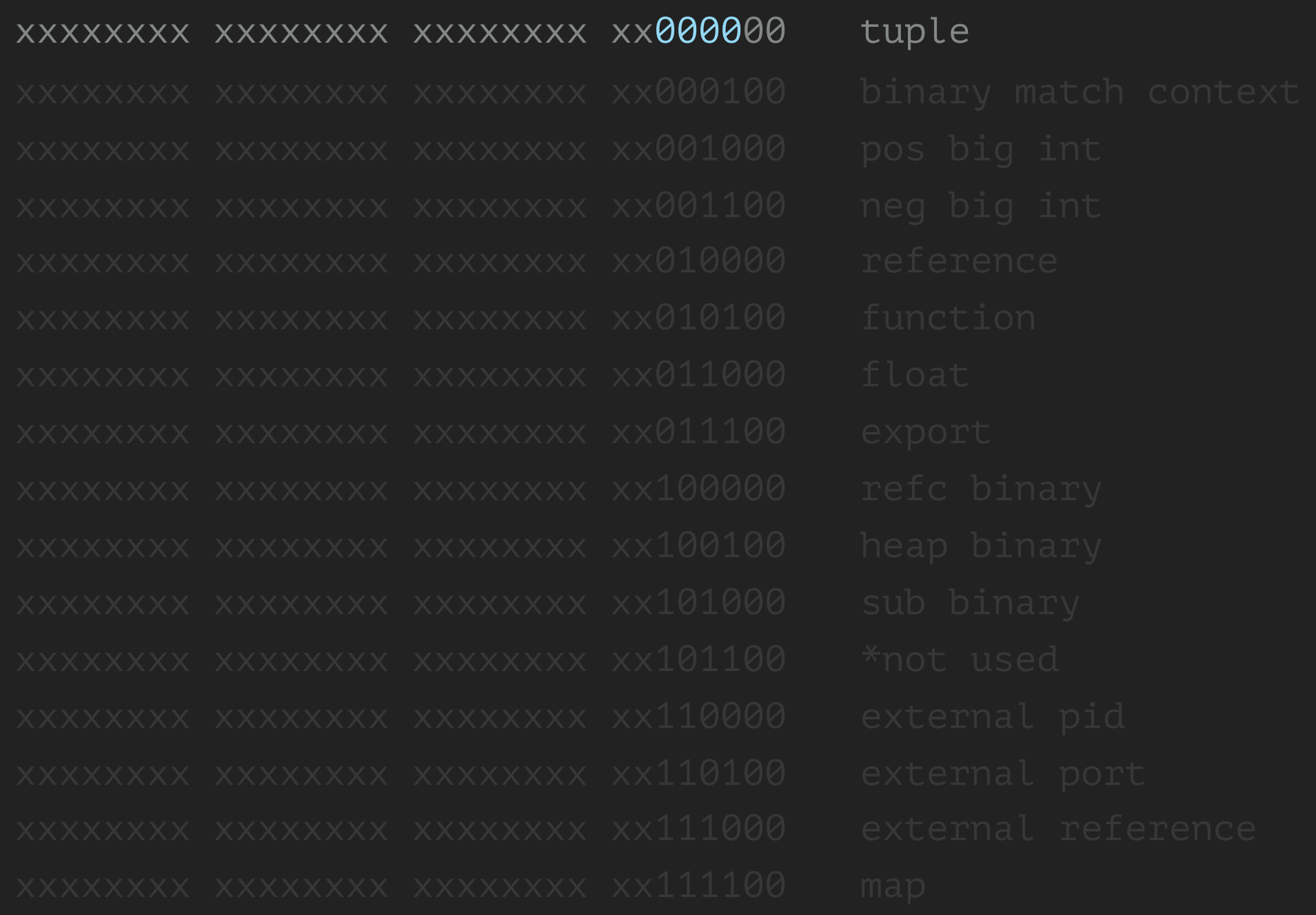

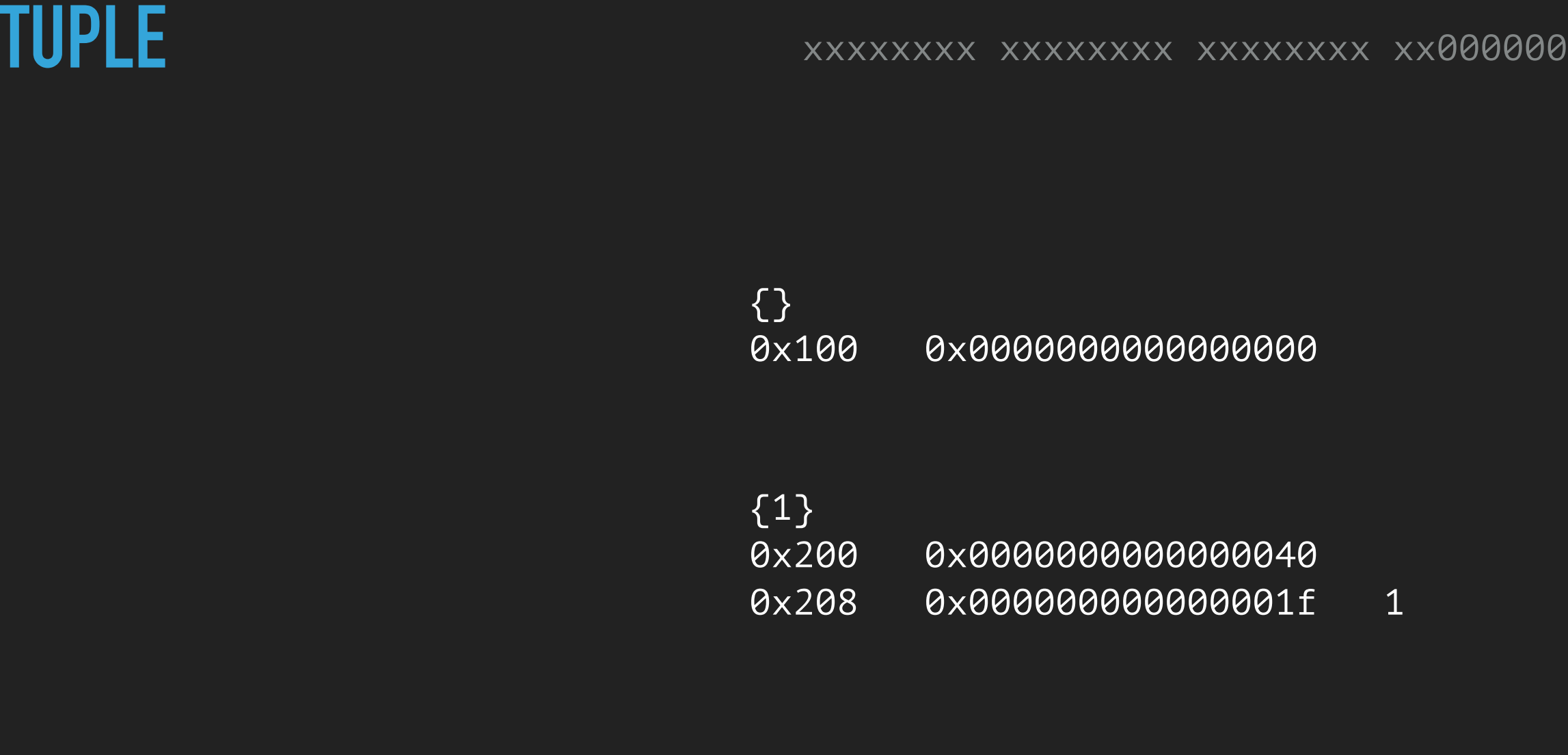

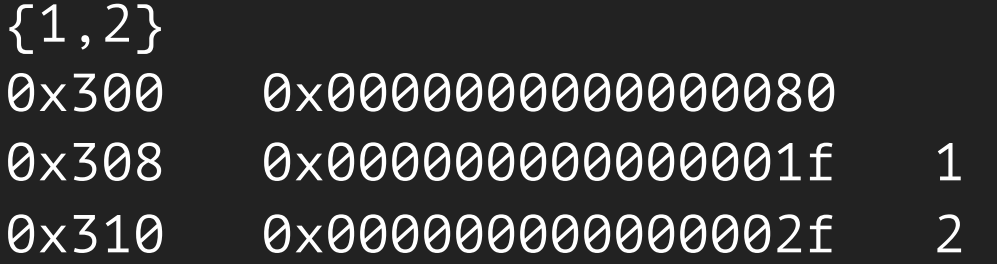

## **MYTH WALKTHROUGH**

▸ Tail-recursive functions are much faster than bodyrecursive functions

## **TAIL-RECURSIVE VS BODY-RECURSIVE**

```
-module(foo).\neg-export([add1\_tail/1, add1\_body/1]).
\overline{\phantom{0}}add1\_tail(List) \rightarrow\rightarrowadd1_tail(List, []).
\overline{\phantom{a}}add1\_tail([], Acc) \rightarrow lists: reverse(Acc);
add1\_tail([H|T], Acc) \rightarrow add1\_tail(T, [H+1|Acc]).\overline{\phantom{0}}add1\_body([]) \t -> []; \negadd1\_body([H|T]) \rightarrow [H+1|add1\_body(T)].
```
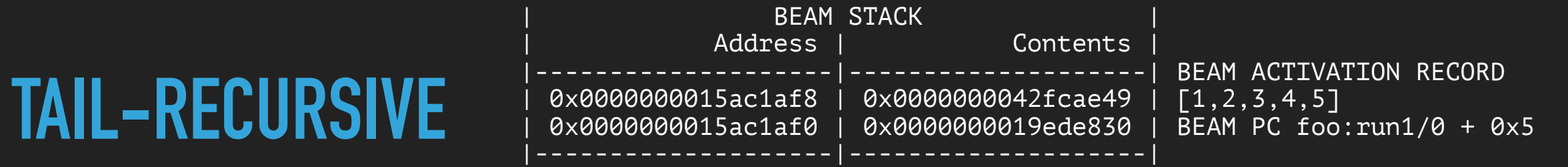

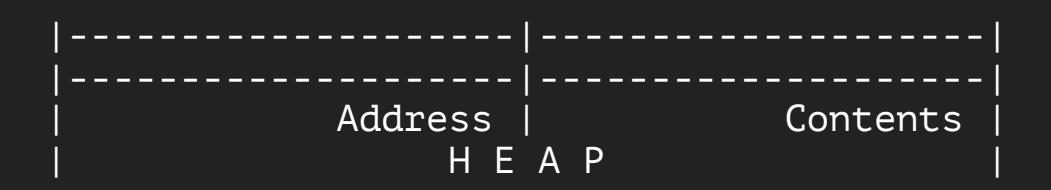

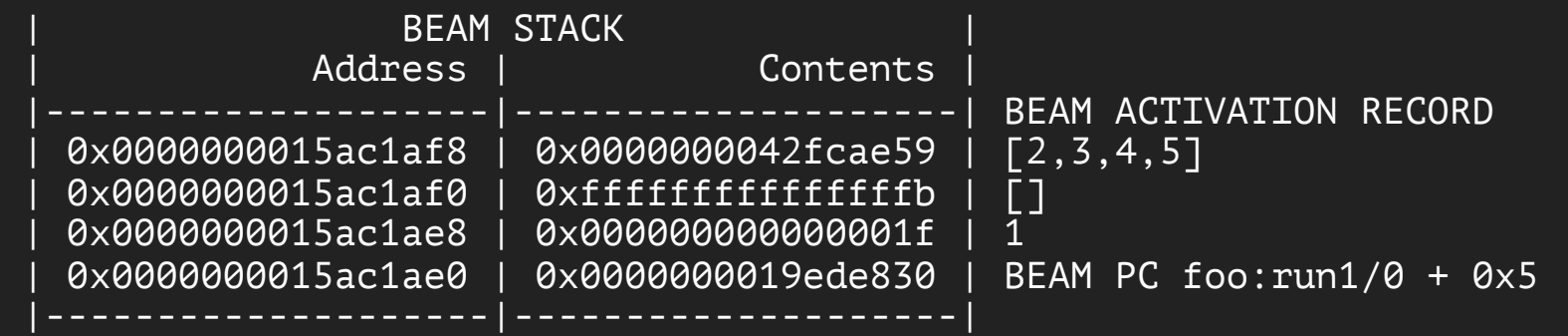

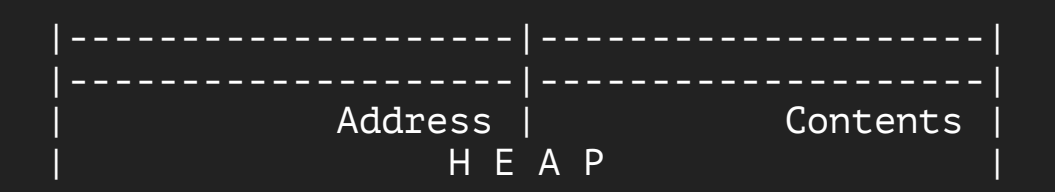

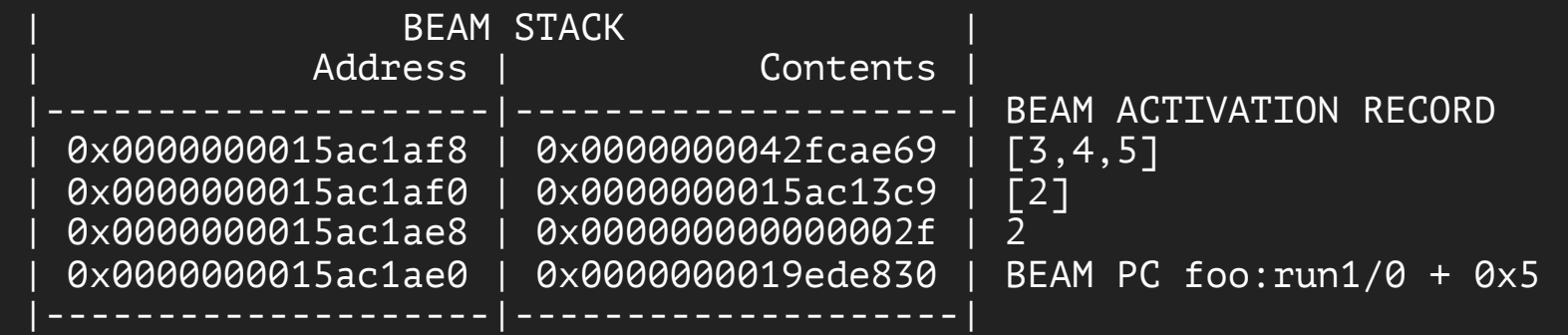

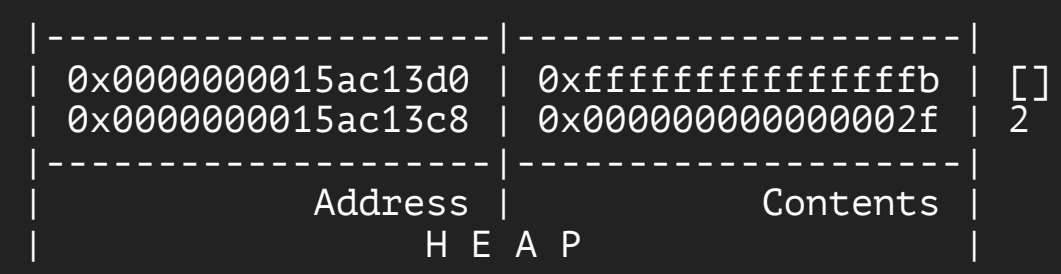

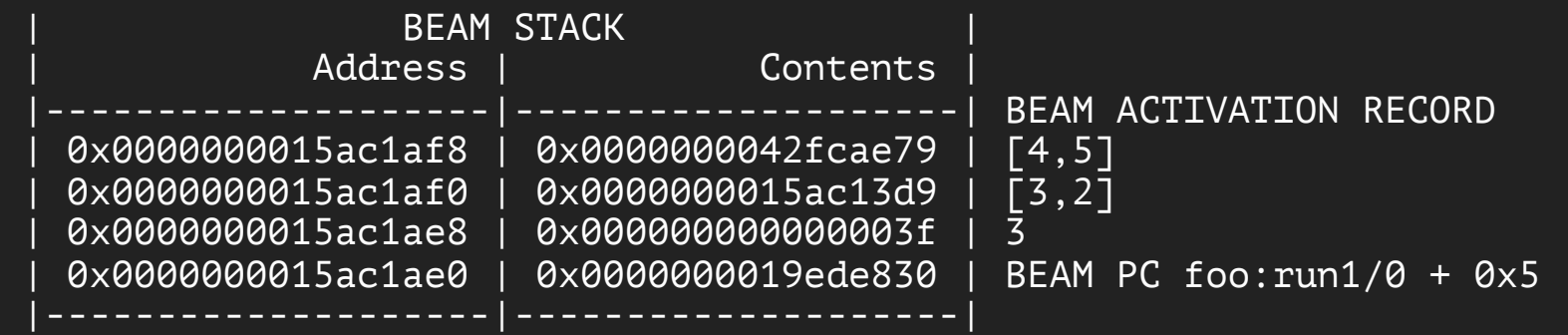

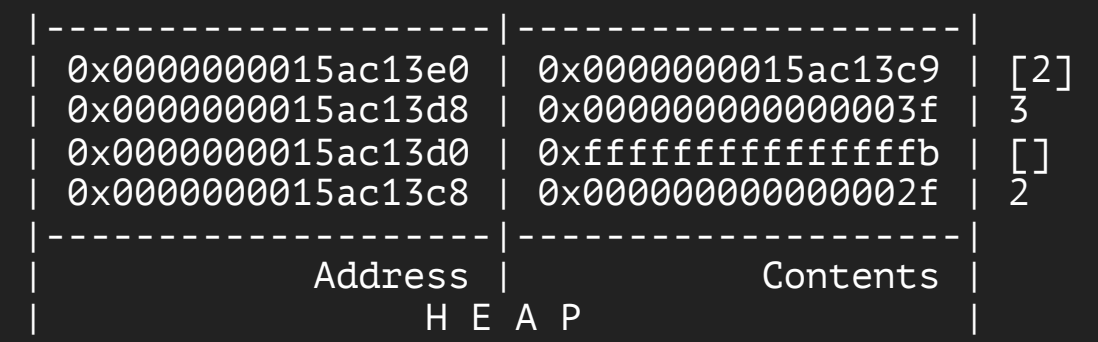

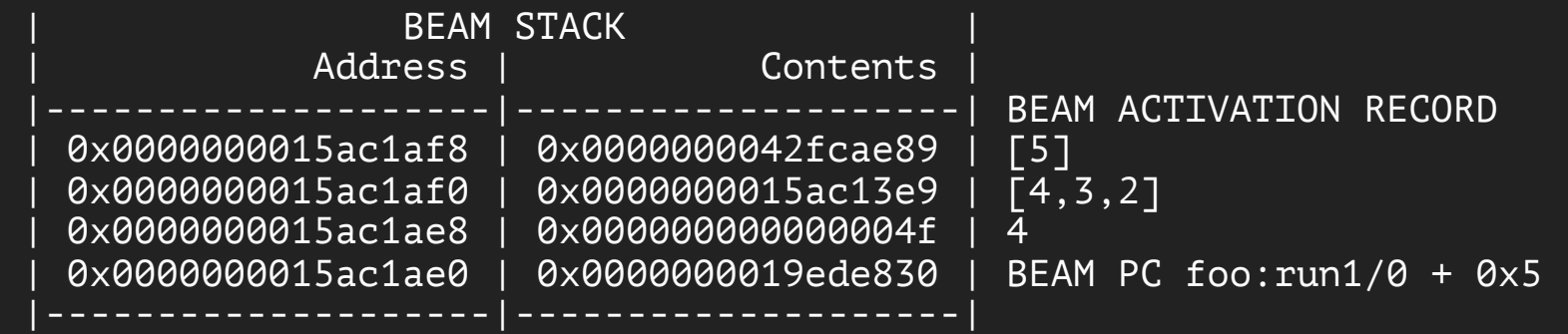

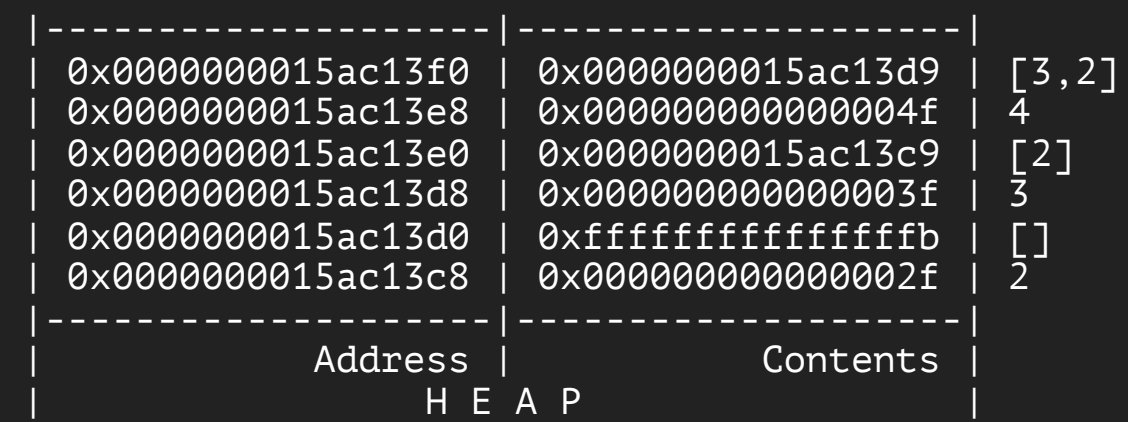

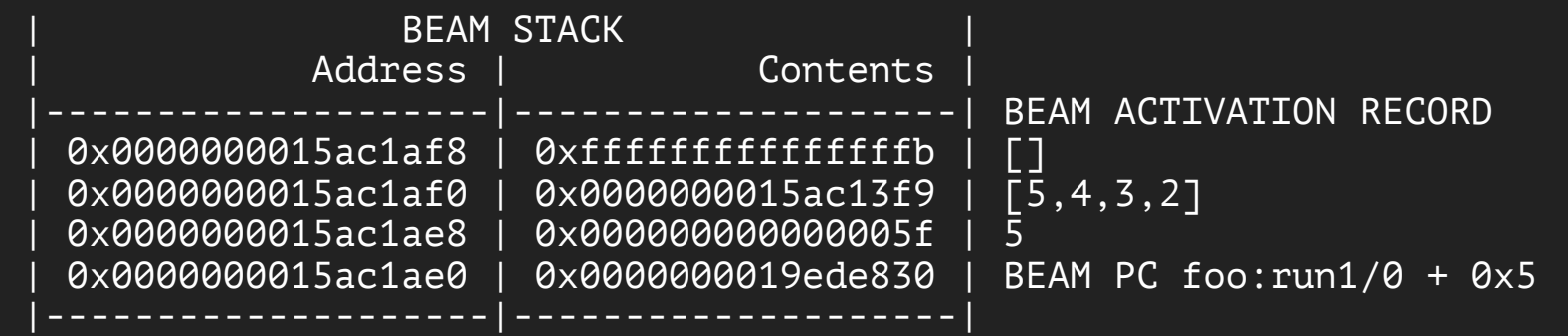

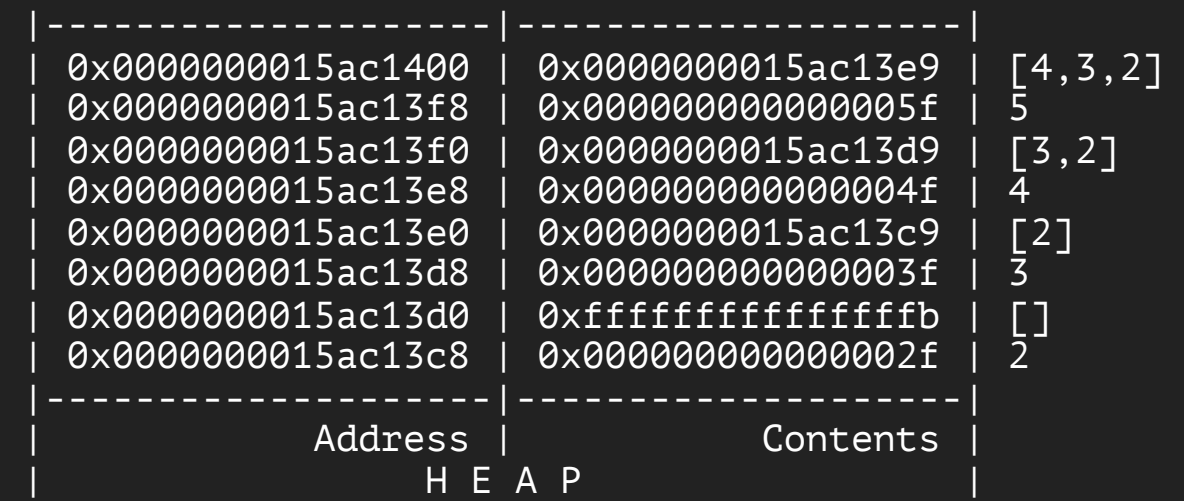

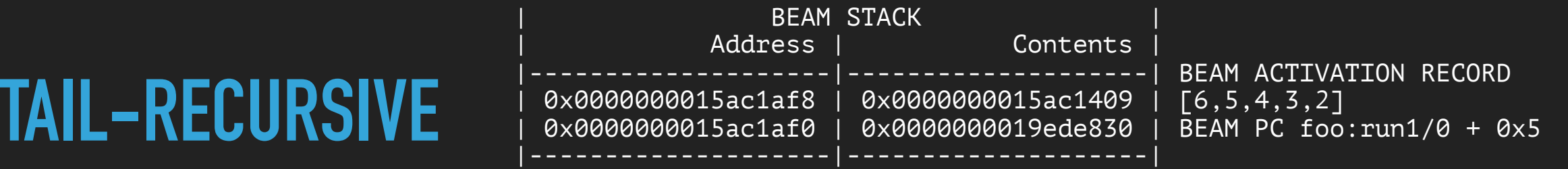

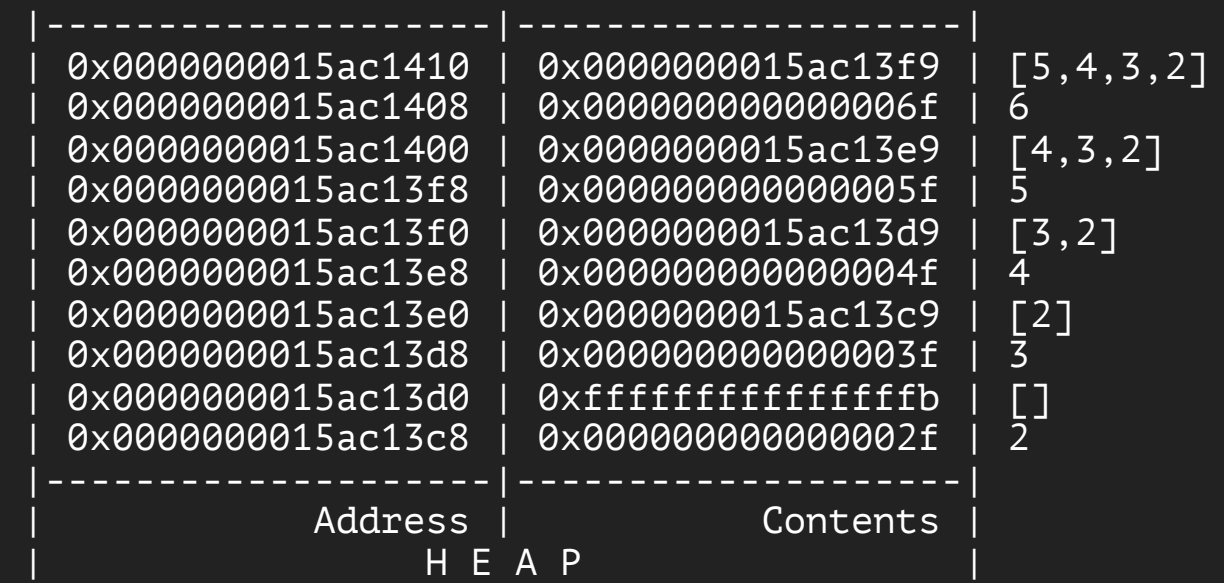

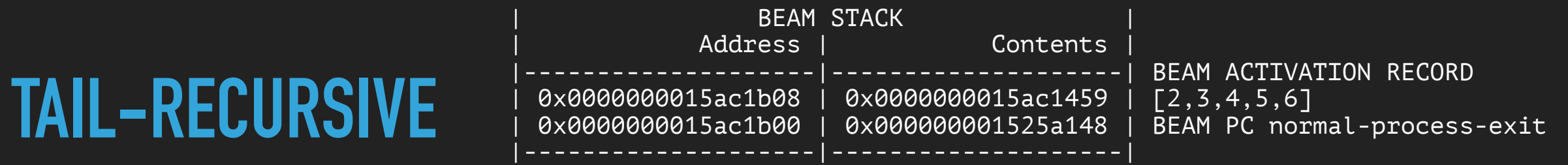

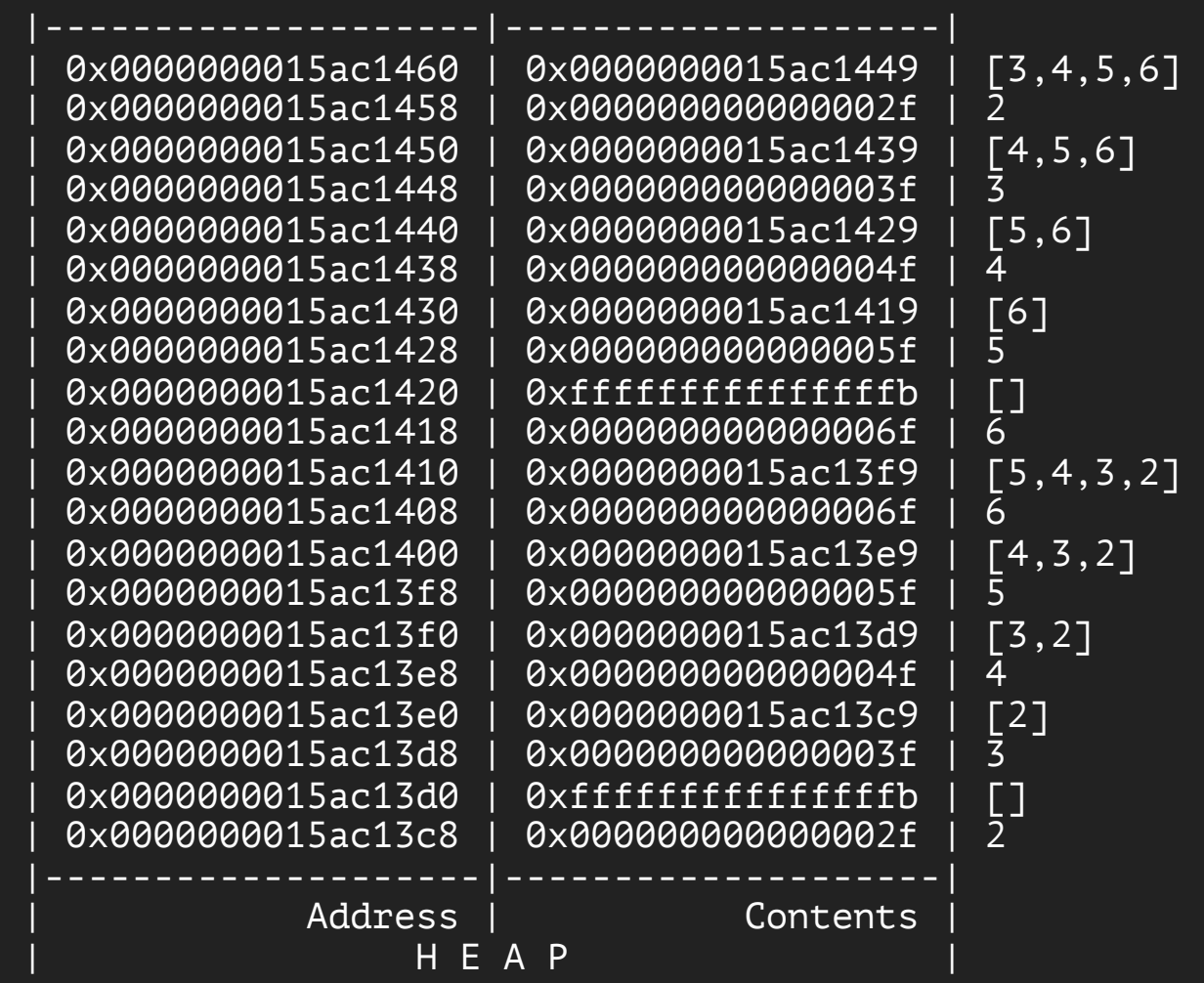

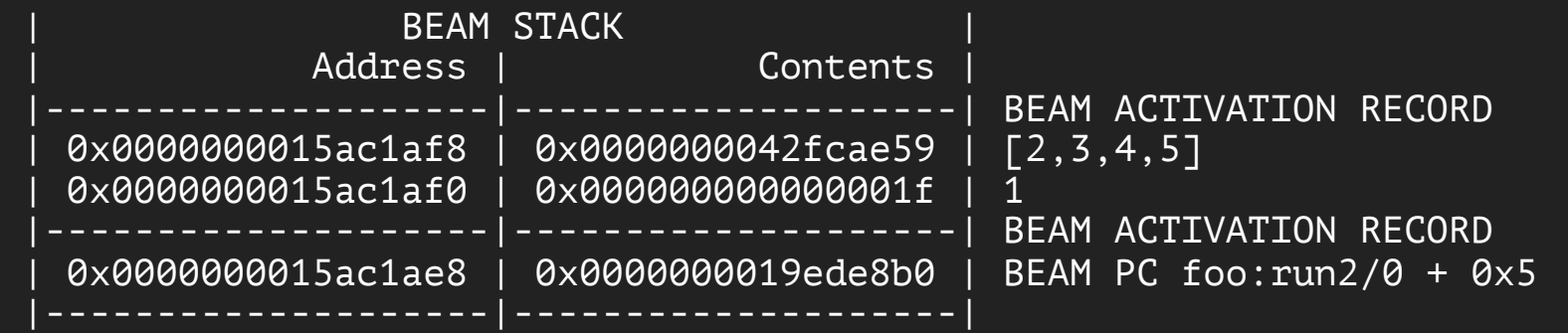

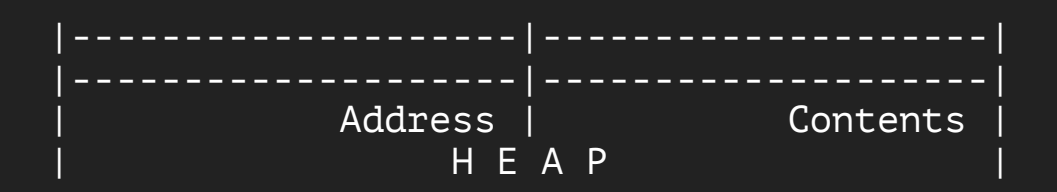

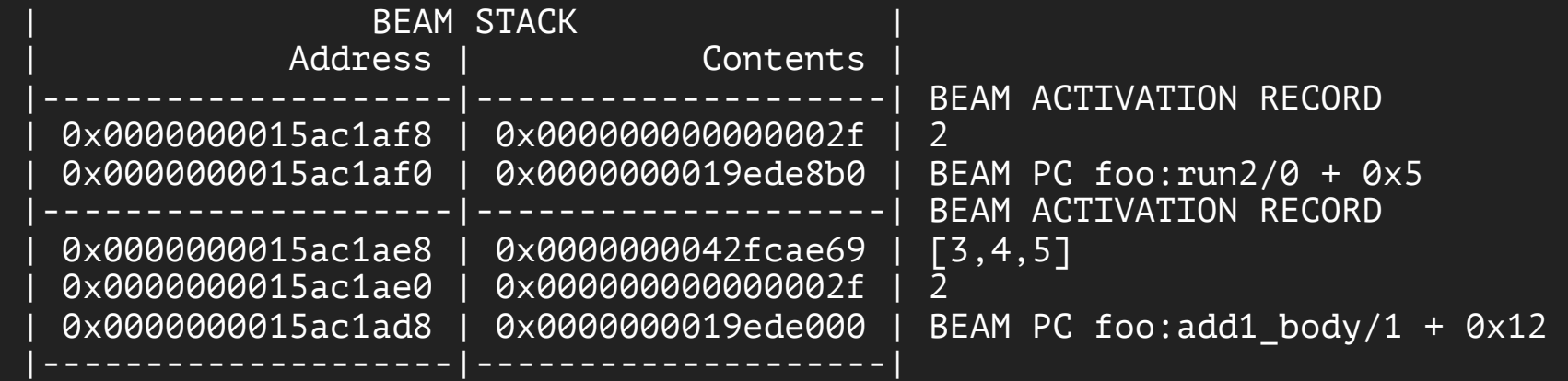

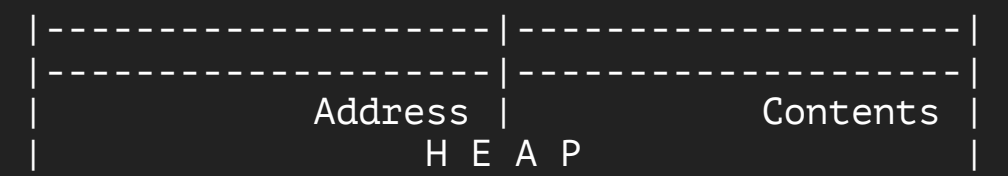

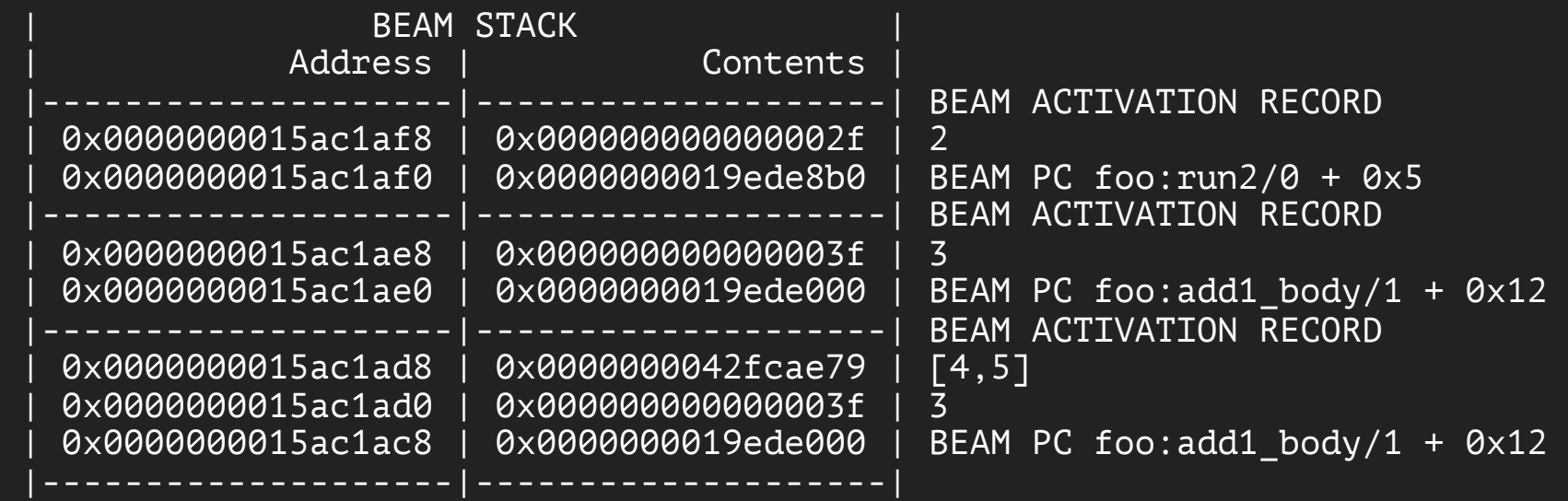

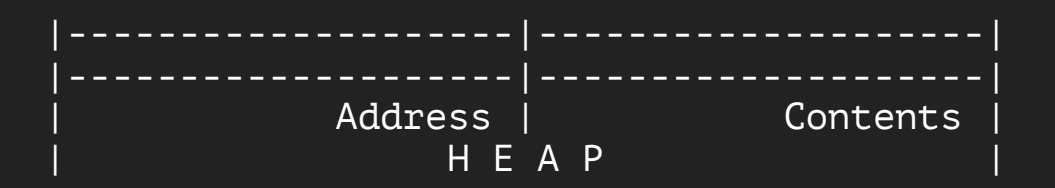

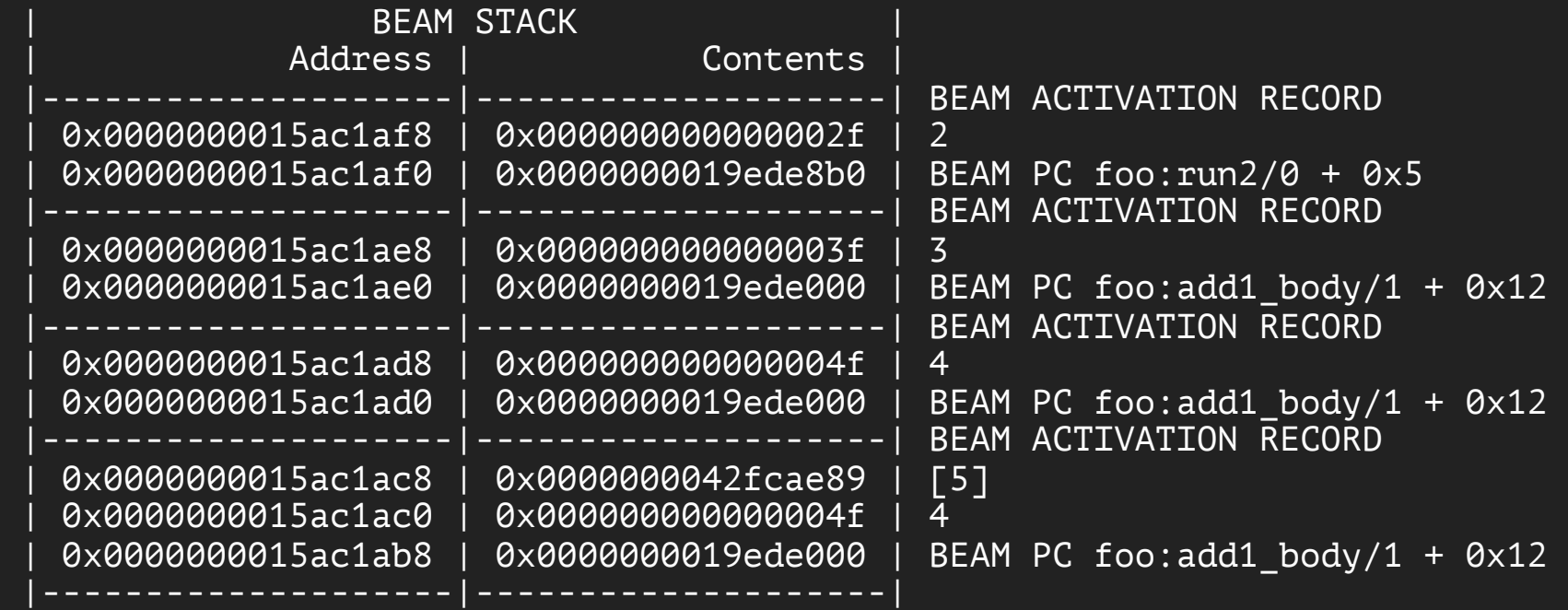

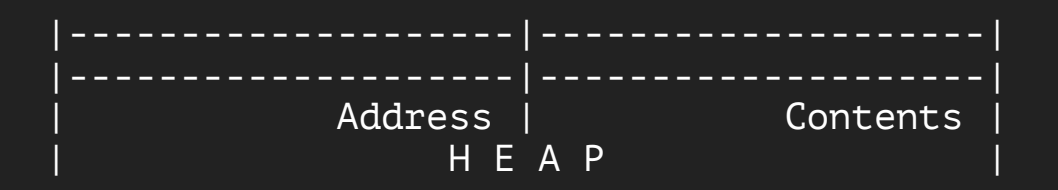

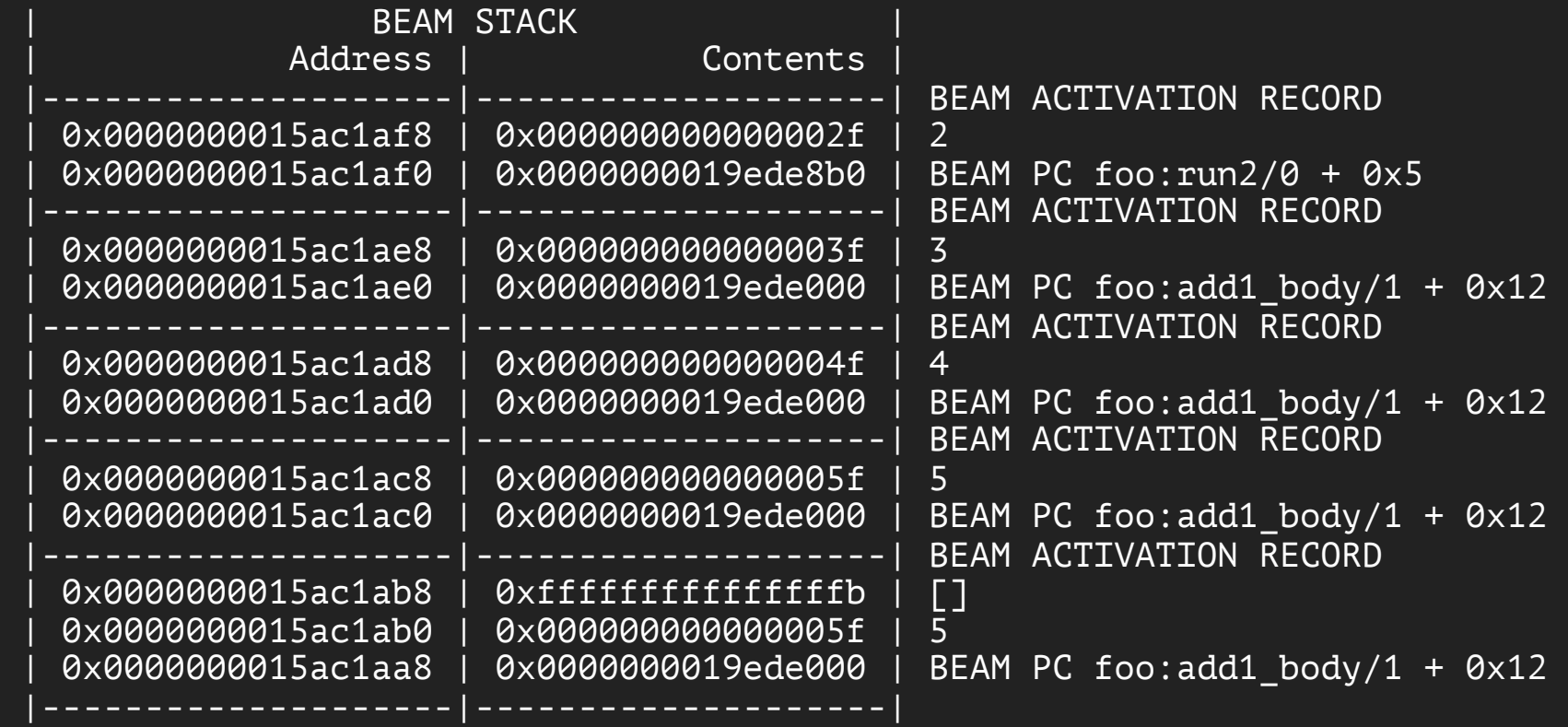

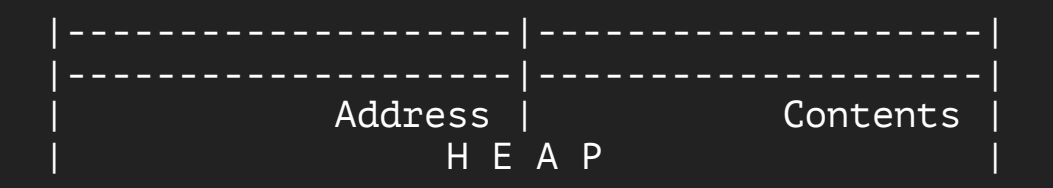

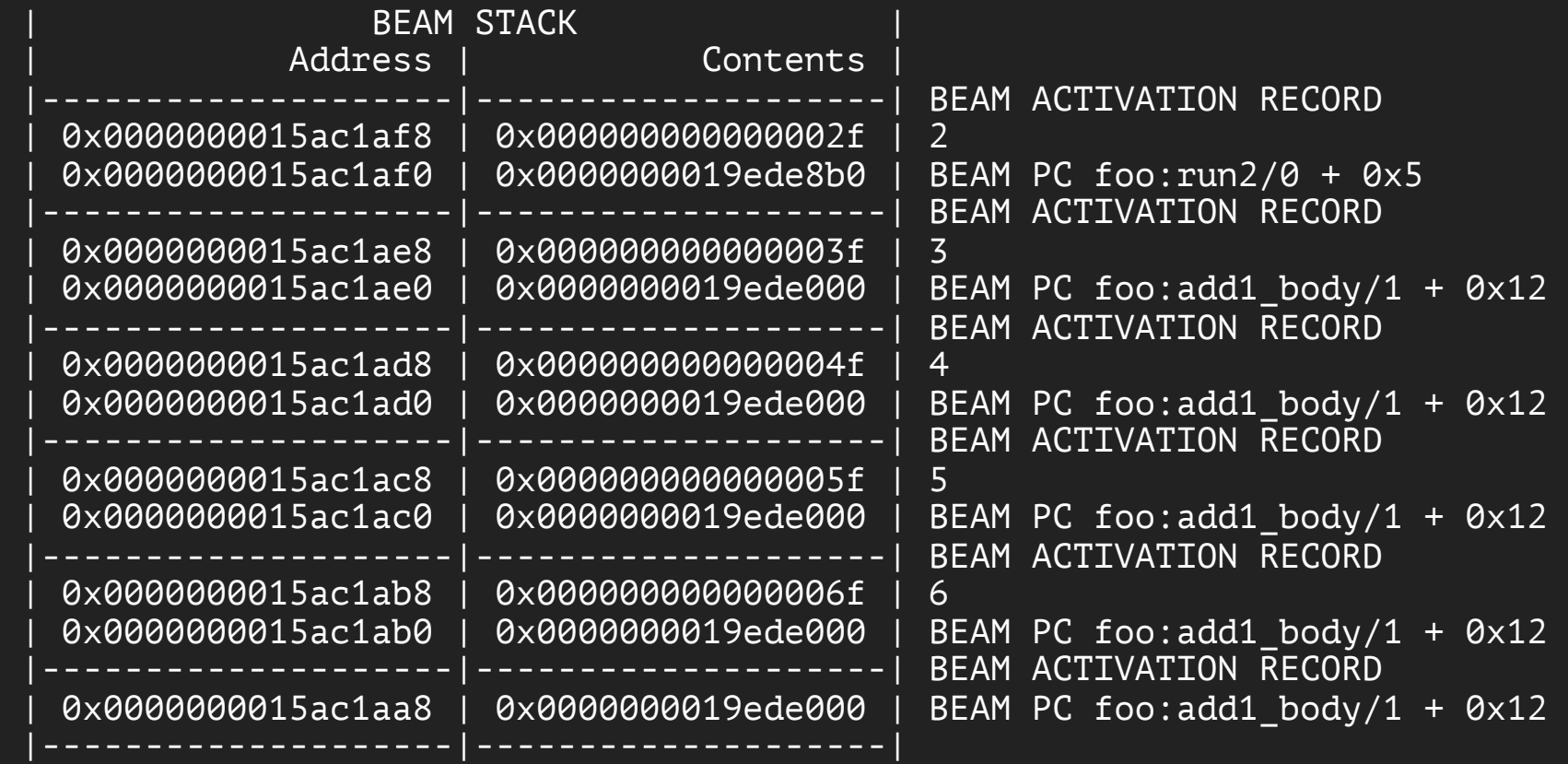

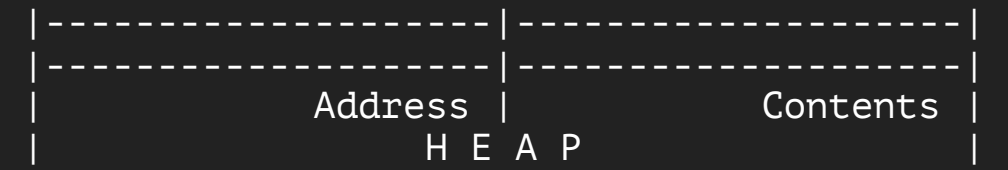

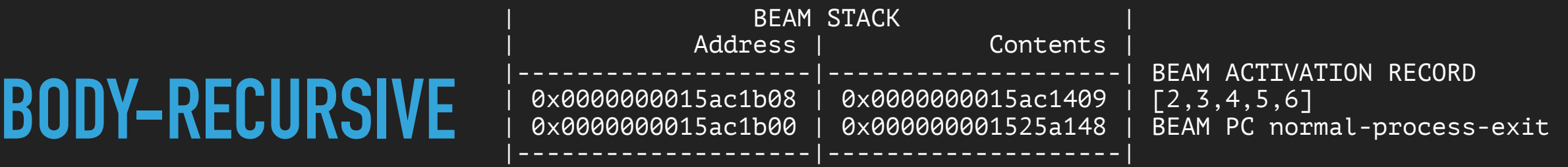

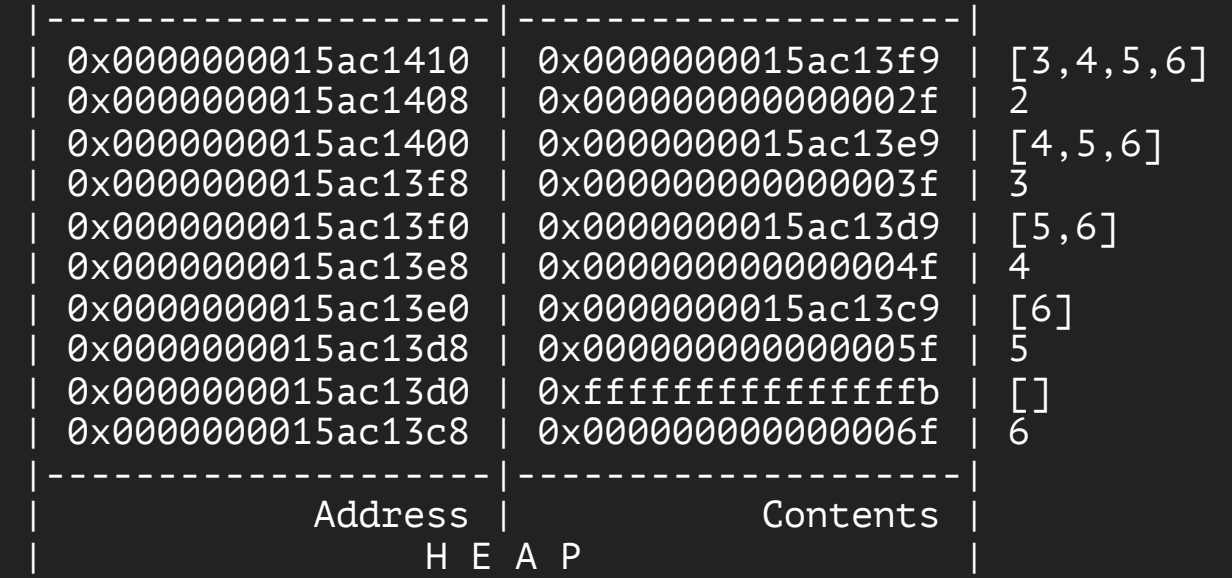

## **TAIL-RECURSIVE VS BODY-RECURSIVE**

```
-module(foo).\neg-export([add1\_tail/1, add1\_body/1]).
\overline{\phantom{0}}add1\_tail(List) \rightarrow\rightarrowadd1_tail(List, []).
\overline{\phantom{a}}add1\_tail([], Acc) \rightarrow lists: reverse(Acc);
add1\_tail([H|T], Acc) \rightarrow add1\_tail(T, [H+1|Acc]).\overline{\phantom{0}}add1\_body([]) \t -> []; \negadd1\_body([H|T]) \rightarrow [H+1|add1\_body(T)].
```
### **MYTH DEMYSTIFY**

- ▸ Use the version that makes your code cleaner (hint: it is usually the body-recursive version)
- ▸ A tail-recursive function that does not need to reverse the list at the end is faster than a body-recursive function

```
map(F, [H|T]) \rightarrow[F(H)|map(F, T)];
map(F, \lceil \cdot \rceil) when is function(F, 1) -> \lceil \cdot \rceil.
```
#### **RESOURCES**

- ▸ The Seven Myths of Erlang Performance
	- ▸ [http://erlang.org/doc/efficiency\\_guide/myths.html](http://erlang.org/doc/efficiency_guide/myths.html)
- ▸ A Staged Tag Scheme for Erlang(2000)
	- ▸ <http://citeseerx.ist.psu.edu/viewdoc/summary?doi=10.1.1.142.2827>
- ▸ The Erlang Type System and Tags(The BEAM Book)
	- ▸ <https://happi.github.io/theBeamBook/#CH-TypeSystem>
- ▸ Data Types Memory Layout(BEAM-WISDOM)
	- ▸ <http://beam-wisdoms.clau.se/en/latest/indepth-memory-layout.html>
- ▸ Erlang/OTP source code
	- ▸ [https://github.com/erlang/otp/blob/master/erts/emulator/beam/erl\\_term.h](https://github.com/erlang/otp/blob/master/erts/emulator/beam/erl_term.h)
- ▶ ETerm library
	- ▸ <https://github.com/sunboshan/eterm>

#### **THANK YOU**

## SUBSPLASH®